### Base de donnée de manipulations de chimie

#### Martin Vérot

ENS de Lyon, Département de chimie

martin.verot@ens-lyon.fr.com

Jeudi 25 janvier 2024

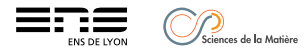

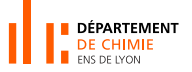

# Back to 2009 : préparation à l'agrégation

- $\bullet$  À l'époque : 37 Montages de chimie organique et 37 de chimie générale. 3 ou 4 manipulations par montage : environ 300 références à retenir.
- Passages en démonstration avec des séances de question/réponse en direct.

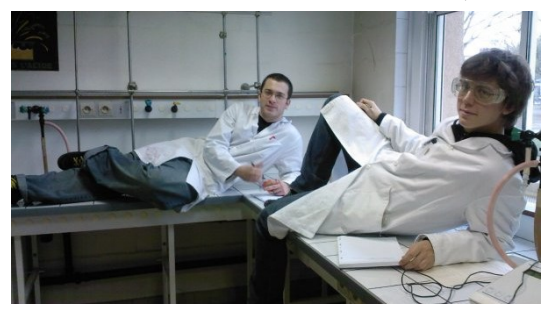

Pas toujours facile de rester attentif et actif...

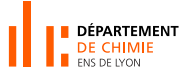

#### Réussites

- Des questions et phases de manipulation associées à chaque manipulation ([exemple](http://agregationchimie.free.fr/manip_presentation.php?id=26))
- $\bullet$  Plan de montage et phase de manipulations personnalisables ([exemple](http://agregationchimie.free.fr/montage.php?id=1))

#### Limites

- **E** La même manipulation est décrite dans plusieurs références
- **a** La liste des titres est fluctuante avec les années
- Pas d'association des produits chimiques nécessaires
- Problème pour retrouver facilement les manipulations à partir de la référence
- Un site difficilement modulable
- L'association manipulation/montage est assez rigide

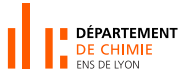

Un nouveau point de départ en tant que responsable de la préparation à l'agrégation :

- **•** Gérer l'envoi du matériel (produits chimiques)
- Laisser les étudiants libre du choix des manipulations qu'ils veulent présenter
- **•** Utilisable avec l'ouverture à internet
- Un format <sup>≪</sup> standardis´e <sup>≫</sup>

Le tout avec de la main d'œuvre volontaire (et enthousiaste!) pour associer les produits aux manipulations et ajouter de nouvelles manipulations : les étudiants.

Base de données

### Un peu de technique

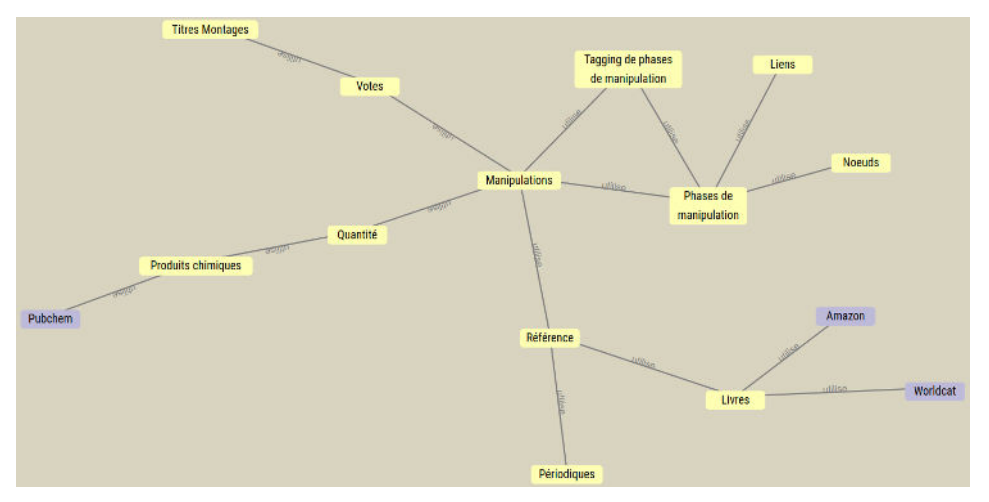

Avec du soupoudrage de PHP, SQL, JQuery, Vivagraph.js et .. de l'huile de coude Démonstration

## Le futur

- Dépôt de fichiers (traitement, énoncés, données)
- Problème de la modération (suggestion d'ajout, confiance)
- Correction des données (niveau, durée)
- Bug avec l'API Pubchem
- **Ouverture sans connexion**
- **Pérennité des données sur internet**
- Comment rechercher des manipulations (nom de manipulation non unique, tagging ?)
- Vos idées ?